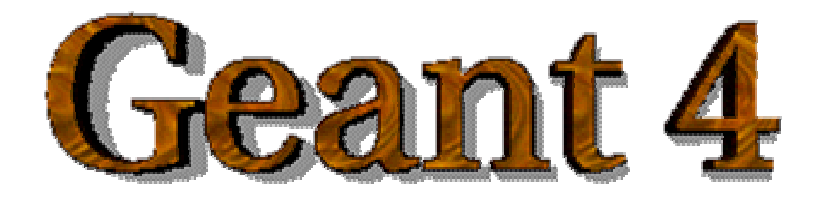

#### Read-out and detector response

#### **http://cern.ch/geant4**

The full set of lecture notes of this Geant4 Course is available at http://www.ge.infn.it/geant4/events/nss2004/geant4course.html

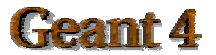

IEEE NSS/MIC 2004

#### **Contents**

- Sensitive detector and hit
- Digitizer module and digit  $\bullet$
- Hit class $\bullet$
- Sensitive detector class
- **•** Touchable
- Readout geometry  $\bullet$
- **G4HCofThisEvent class and its use**

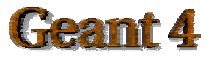

## Sensitive detector and Hit

- Each Logical Volume can have a pointer to a sensitive detector.  $\bullet$ 
	- Then this volume becomes sensitive.
- Hit is a snapshot of the physical interaction of a track or an accumulation of **O** interactions of tracks in the sensitive region of your detector.
- A sensitive detector creates hit(s) using the information given in **G4Step**  $\bullet$ object. The user has to provide his/her own implementation of the detector response.
	- UserSteppingAction class should NOT do this.
- Hit objects, which are still the user's class objects, are collected in a  $\bullet$ **G4Event** object at the end of an event.

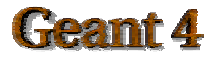

# Detector sensitivity

- A sensitive detector either $\bullet$ 
	- constructs one or more hit objects or
	- accumulates values to existing hits

using information given in a **G4Step** object.

Note that you must get the volume information from the  $\bullet$ "**PreStepPoint**".

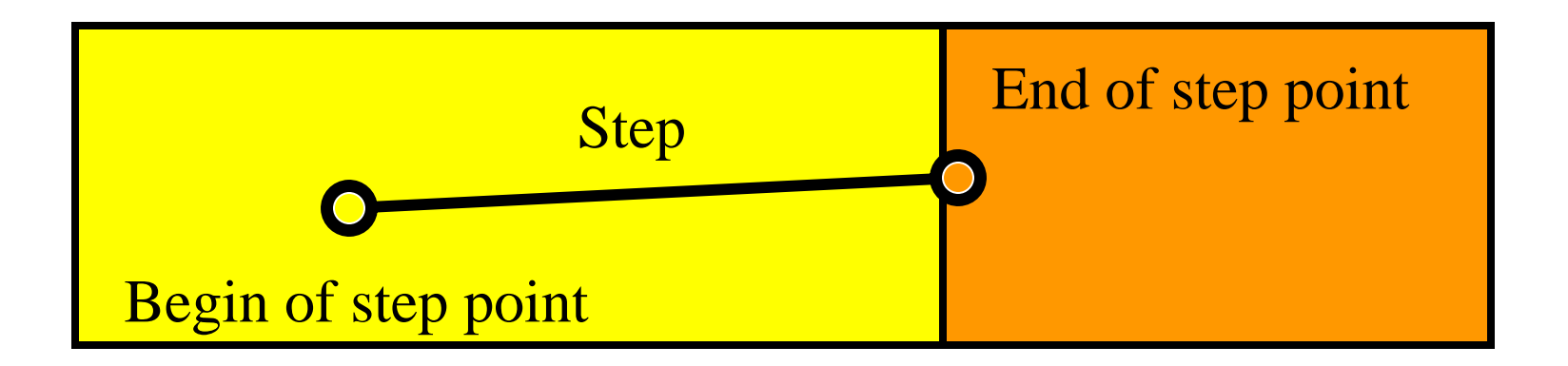

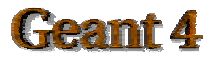

# Digitizer module and digit

- Digit represents a detector output (e.g. ADC/TDC count, trigger  $\bullet$ signal, etc.).
- Digit is created with one or more hits and/or other digits by a user's 0 concrete implementation derived from **G4VDigitizerModule**.
- In contradiction to the sensitive detector which is accessed at  $\bullet$ tracking time automatically, the digitize() method of each **G4VDigitizerModule** must be explicitly invoked by the user's code (e.g. at EventAction).

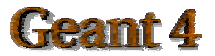

## Hit class

- Hit is a user-defined class derived from G4VHit.  $\bullet$
- You can store various types information by implementing your own concrete Hit class. For example:
	- Position and time of the step
	- Momentum and energy of the track
	- Energy deposition of the step
	- Geometrical information
	- or any combination of above
- Hit objects of a concrete hit class must be stored in a dedicated collection  $\bullet$ which is instantiated from G4THitsCollection template class.
- The collection will be associated to a G4Event object via G4HCofThisEvent.  $\bullet$
- Hits collections are accessible
	- $-$  through G4Event at the end of event.
		- to be used for analyzing an event
	- through G4SDManager during processing an event.
		- to be used for event filtering.

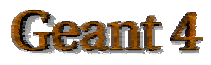

## Implementation of Hit class

```
#include "G4VHit.hh"
class MyDriftChamberHit : public G4VHit
{
  public:
      MyDriftChamberHit();
      virtual ~MyDriftChamberHit();
      virtual void Draw();
```

```
virtual void Print();
```

```
private:
```

```
// some data members
 public:
      // some set/get methods
};
```

```
#include "G4THitsCollection.hh"
typedef G4THitsCollection<MyDriftChamberHit>
 MyDriftChamberHitsCollection;
```
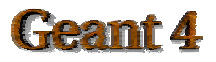

## Sensitive Detector class

• Sensitive detector is a user-defined class derived from G4VSensitiveDetector.

```
#include "G4VSensitiveDetector.hh"
```

```
#include "MyDriftChamberHit.hh"
```

```
class G4Step;
```

```
class G4HCofThisEvent;
```

```
class MyDriftChamber : public G4VSensitiveDetector
```

```
{
```

```
public:
```

```
MyDriftChamber(G4String name);
```

```
virtual ~MyDriftChamber();
```

```
virtual void Initialize(G4HCofThisEvent*HCE);
```

```
virtual G4bool ProcessHits(G4Step*aStep,
```

```
G4TouchableHistory*ROhist);
```

```
virtual void EndOfEvent(G4HCofThisEvent*HCE);
```

```
private:
```

```
MyDriftChamberHitsCollection * hitsCollection;
G4int collectionID;
```
#### Implementation of Sensitive Detector

```
MyDriftChamber::MyDriftChamber(G4String name)
                :G4VSensitiveDetector(name)
{ collectionName.insert("driftChamberCollection");
  \text{collectionID} = -1;
```

```
void MyDriftChamber::Initialize(G4HCofThisEvent*HCE)
 { hitsCollection = new MyDriftChamberHitsCollection
        (SensitiveDetectorName,collectionName[0]);
  if(collectionID<0)
  { collectionID = G4SDManager::GetSDMpointer()
                 ->GetCollectionID(hitsCollection); }
 HCE->AddHitsCollection(collectionID,hitsCollection); }
```

```
G4bool MyDriftChamber::ProcessHits
  (G4Step*aStep,G4TouchableHistory*ROhist)
{ MyDriftChamberHit* aHit = new MyDriftChamberHit();
  // some set methods 
  ...hitsCollection->insert(aHit);
  return true; }
```
**void MyDriftChamber::EndOfEvent(G4HCofThisEvent\*HCE) {;}**

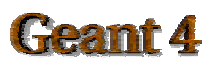

## Touchable

- As mentioned already, G4Step has two G4StepPoint objects as its starting and ending points. All the geometrical information of the particular step should be taken from "PreStepPoint".
	- Geometrical information associated with G4Track is basically same as "PostStepPoint".
- Each G4StepPoint object has
	- Position in world coordinate system
	- Global and local time
	- Material
	- G4TouchableHistory for geometrical information
- G4TouchableHistory object is a vector of information for each  $\bullet$ geometrical hierarchy.
	- copy number
	- transformation / rotation to its mother

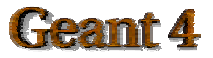

## Readout geometry

- In some cases of most complicated geometries, it is not easy to define  $\bullet$ volume boundaries corresponding to the readout segmentation.
- Readout geometry is a virtual and artificial geometry which can be  $\bullet$ defined in parallel to the real detector geometry.
- Readout geometry is optional. May have more than one. O
	- Each one should be associated to a sensitive detector.
- Note that a step is not limited by the boundary of readout geometry. O

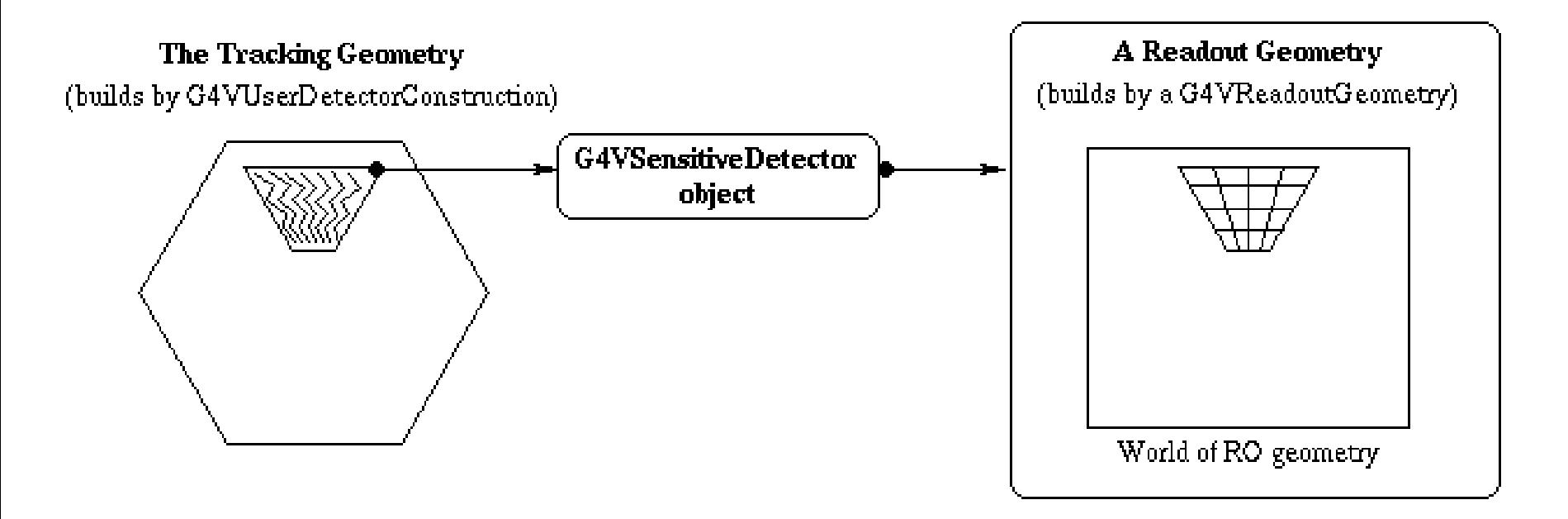

## Defining a sensitive detector

Basic strategy  $\bullet$ **G4LogicalVolume\* myLogCalor = ……; G4VSensetiveDetector\* pSensetivePart <sup>=</sup> new MyCalorimeter("/mydet/calorimeter1"); G4SDManager\* SDMan = G4SDManager::GetSDMpointer(); SDMan->AddNewDetector(pSensitivePart); myLogCalor->SetSensitiveDetector(pSensetivePart);**

- Each detector object must have a unique name.
	- Some logical volumes can share one detector object
	- More than one detector objects can be made from one detector class with different detector name.
	- One logical volume cannot have more than one detector objects. But, one detector object can generate more than one kinds of hits.
		- ! e.g. a drift chamber class may generate anode and cathode hits separately.

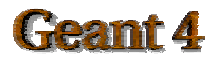

## G4HCofThisEvent

- A G4Event object has a G4HCofThisEvent object at the end of (successful) event processing. G4HCofThisEvent object stores all hits collections made within the event.
	- Pointer(s) may be NULL if collection(s) are not created in the particular event.
	- Hits collections are stored by pointers of G4VHitsCollection base class. Thus, you have to cast them to types of individual concrete classes.

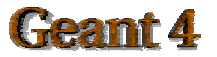

## Usage of G4HCofThisEvent

```
int CHCID = G4SDManager::GetSDMpointer()
```
**->GetCollectionID("myDet/calorimeter1/collection1");**

```
G4HCofThisEvent* HCE = evt->GetHCofThisEvent();
```

```
MyCalorimeterHitsCollection* CHC = 0;
```
**if(HCE)**

**{CHC = (MyCalorimeterHitsCollection\*)(HCE->GetHC(CHCID));} if(CHC)**

```
{ int n_hit = CHC->entries();
 G4cout<<"Calorimeter has "<<n hit<<" hits."<<G4endl;
 for(int i1=0;i1<n_hit;i1++)
  { MyCalorimeterHit* aHit = (*CHC)[i1];
   aHit->Print(); }
}
```
This scheme can be utilized also for Digitization. $\bullet$ 

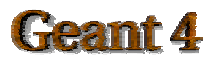